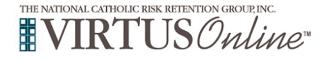

Г

| Before completing Protecting God's Children training online,<br>all participants <u>must</u> first register with VIRTUS Online. Please click<br>on the VIRTUS link to access the VIRTUS Registration page:<br><u>https://www.virtusonline.org/virtus/reg_2.cfm?theme=0&amp;org=37501</u>                                     | <ul> <li>VIRTUS<sup>®</sup></li> <li>Excellence</li> <li>Builds</li> <li>Trust</li> </ul>                                                                                                    |
|----------------------------------------------------------------------------------------------------|----------------------------------------------------------------------------------------------------|
| Create a user ID and a password you can easily remember.<br>This is necessary for all participants. This establishes your account<br>with the VIRTUS program. If your preferred user ID is already<br>taken, please choose another ID. We suggest the use of email<br>addresses as user names.<br>Click Continue to proceed. | Control     Control     Contro     Control     Control     Control     Control     Control     Co                                                                                                    |
| <b>Provide</b> all the information requested on the screen.<br>Several fields are required, such as: First, Middle & Last Name,<br>Email address, Home Address, City, State, Zip, Phone Number, and<br>Date of Birth.                                                                                                    | Please provide the information requested below<br>DO NOT CLICK THE BACK BUTTON OR YOUR REGISTRATION WILL BE LOST<br>Salutation - Please select - •<br>First Name:                                                                                                    |
| (Note: Do not click the back button or your registration will be lost.)                                                                                                    | Full Middle Name:                                                                                                    |
| Click <b>Continue</b> to proceed.                                                                                                    | Last Name: * Email: * No email                                                                                                    |
| If you do not have an email address, consider obtaining a free email account at<br>mail.yahoo.com, or any other free service. This is necessary for your VIRTUS<br>Coordinator to communicate with you. If you cannot obtain an email address,<br>enter: noaddress@virtus.org.                                               | Home Address:<br>Home Address:<br>Home Address Cont'd:<br>City:<br>State: Select * *<br>ZIP:<br>Daytime Phone:<br>Ext:<br>Evening Phone:<br>Date of Birth:<br>Continue<br>Vertical<br>Vertical<br>Ve |
| <b>Select</b> the <u>PRIMARY</u> location where you work or volunteer by clicking the downward arrow and highlighting the location.<br>Click <b>Continue</b> to proceed.<br><i>Note: If you serve at multiple diocesan locations, you will be prompted to select those additional locations in future screen(s).</i>         | Please select the primary location where you work or volunteer. Primary location: Please select - Continue If you are associated with multiple locations, please choose the primary (work) location first. Then click the continue button to select additional locations such as those where you volunteer or worship.                                                                                                    |
| Your selected location(s) are displayed on the screen.                                                                                                    |                                                                                                    |
| Select <u>YES</u> , if you need to add secondary/additional locations.<br>(Follow instructions in previous step to select additional locations.)<br>Otherwise, if your list of locations is complete, select <u>NO</u> .                                                                                                    | This is the list of locations with which you are associated:<br>Chancery<br>Do you work or volunteer in another location?<br>YES NO                                                                                                    |

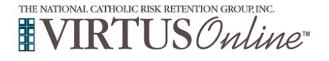

## Registration Instructions Diocese of Lubbock

| Select the role(s) that you serve within your parish. Please check <u>all</u> roles that apply.<br>Additionally, enter your title in the box provided that best describes your role within the Diocese ie. Catechist, Coach, DRE, Eucharistic Minister, Math Teacher, Room Mom, Seminarian, etc.<br>Click Continue to proceed.<br>Please answer the question presented.<br>Click Continue to proceed.                                                    | Please select the roles that you play within your diocese         Beac wheak all that apply. You must select all least the must.         Image: Control of the second of the must be the must be and the must be and the mu                                                                                   |
|----------------------------------------------------------------------------------------------------|----------------------------------------------------------------------------------------------------|
| <b>Please</b> select from the following categories: In the Diocese of Lubbock, I am in the following categories:<br>Click <b>Continue</b> to proceed.                                                                                                    | Please answer the following question: In the Diocese of Lubbock I am in the following category: Seminarian, Candidate for the Diaconate Priests & Deacons Religious Sister or Brother Lay Employee Volunteers upenvising others or Volunteers who have scheduled contact with children Volunteer with no scheduled contact with children and no supervisory role Independent Contractor, Vendor, Tenant who is not working in any capacity with children Other (I am taking the VIRTUS training for information only or I am a member of andther Archdiocese/diocese) I will not be working or volunteering in the Diocese of Lubbock Continue                                                                                                    |
| <ul> <li>All registrants must please read the Diocese of Lubbock, Safe Environment Program Policy.</li> <li>Download the Safe Environment Program Policy by clicking the PDF icon or on the preferred language. Once the download and reading is complete, close the screen and return to the VIRTUS registration screen.</li> <li>To proceed, please provide your electronic signature and today's date.</li> <li>Click Continue to proceed.</li> </ul> | Diocese of Lubbock Safe Environment Program Policy  Lippe Safe Environment Program Policy Safe Environment Program Policy I hereby represent that I have downloaded, read, and understand the this document.  Please provide an electronic signature to confirm you have received the document above.  Full Name (first, middle and last)*:  Continue  Continue                                                                                                    |
| All registrants must please read the Diocese of Lubbock<br>Statements. Please confirm that you have read and understand the statements<br>provided within the document. To proceed, please provide your electronic signature and today's<br>date. Click Continue to proceed.                                                                                                    | Discourse of Lubbook  Jaman  A subset of the second second secon |

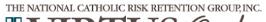

Г

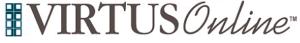

## Registration Instructions Diocese of Lubbock

| <b>Click</b> inside the circle to select the <b>Online Training</b> you wish to complete.                                                                                                    | Please select the session you wish to attend <ul> <li>Protecting God's Children for Adults (Online Training)</li> <li>Protecting God's Children for Adults (Online Training in Spanish)</li> </ul> Complete Registration                                                                                                    |
|----------------------------------------------------------------------------------------------------|----------------------------------------------------------------------------------------------------|
| If required to complete a background check, please Complete<br>Your Mind Your Business Background Check by reading the<br>instructions and clicking on 'Begin MYB Background Check'.<br>You will be led to the secured website of Mind Your Business.<br>If you are not required to complete a background check, you will be<br>directed to the online training.              | Complete Your Mind Your Business Background Check     In thereby authorize the Diocese of Lubbock, by and through its independent contractor, MIND YOUR BUSINESS, INC, ("MYB"), to procure a report and/or investigative report on me. Criminal Conviction Check, "Social Security Number Trace & Education Verification, flaggere required Lunderstand that Lin an entitled to a complete on taccurate disclosure of the nature and accouncies and and any and all credit bureaus, including but not lines to any or other security or governmental agency complete the information Itself or received it from other sources.     EPCLAINETUCIONE     ''You are a volunteer who will not be in scheduled calculated with children, your Social Social's Number Trace is required during the registration in process. You may complete this screen by entering all 1's (11-11-11'). If multiple results from required during the registration process. You may complete the Screen by entering all 1's (11-11-11'). If multiple results from required during the registration process. You may complete the Screen by entering all 1's (11-11-11'). If multiple results from required during the registration process. You may complete the VIRTUS will be detected to the Mater VIRTUS of the Screen by Entering all 1's (11-11-11'). If multiple results from required during the registration process. You may complete this acceen by entering all 1's (11-11-11'). If multiple results from required during the registration process. You way complete the screen with binnes (responsibility TTM Mater Valce Keep responsibility TTM Mater Valce Keep responsibility. The Mater Valce Keep responsibility TTM Mater Valce Keep responsibility. Thm Mater Valce Keep response to the screen keep with the direct to the Mater Valce Clear Screen, Screen, Screen, Screen, Screen, Screen, Screen, Screen, Screen, Screen, Screen, Screen, Screen, Screen, Screen, Screen, Screen, Screen, Screen, Screen, Screen, Screen, Screen, Screen, Screen, Screen, Screen, Screen, Screen, Screen, Screen, Screen, Screen, Sc |
| <b>Provide</b> your Social Security Number within Mind Your Business and 'Submit' to continue.                                                                                                    | Milling Your Business         Neuton and An an and An and An and an and An and An an an an an an an an an an an an an an                                              |
| Click on the green circle to begin the Online Training<br>Upon completion, the last screen will allow you to print a certificate,<br>and you will always have the ability to log back into your account<br>and access the certificate.<br>If you have additional questions about VIRTUS Online training, please<br>contact the VIRTUS Help Desk at 1-888-847-8870. Thank you! | Online Training Courses<br>To begin your online training, please click the title of your assigned training:<br>Protecting God's Children® Online Awareness Session 3.0<br>Assigned: 09/28/2017<br>Due: 10/12/2017                                                                                                    |